#### **DOKONANO ANALIZY**

Staszów, dnia  $24, 97.20$ 

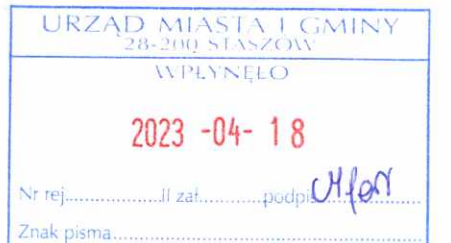

#### **OŚWIADCZENIE MAJĄTKOWE**

radnego gminy

 $5$ tasany dnia  $18.04$ (miejscowość)

Uwaga:

- 1. Osoba składająca oświadczenie obowiązana jest do zgodnego z prawdą, starannego i zupełnego wypełnienia każdej z rubryk.
- 2. Jeżeli poszczególne rubryki nie znajdują w konkretnym przypadku zastosowania, należy wpisać "nie dotyczy".
- 3. Osoba składająca oświadczenie obowiązana jest określić przynależność poszczególnych składników majątkowych, dochodów i zobowiązań do majątku odrębnego i majątku objętego małżeńską wspólnością majątkową.
- 4. Oświadczenie o stanie majątkowym dotyczy majątku w kraju i za granicą.
- 5. Oświadczenie o stanie majątkowym obejmuje również wierzytelności pieniężne.
- 6. W części A oświadczenia zawarte są informacje jawne, w części B zaś informacje niejawne dotyczące adresu zamieszkania składającego oświadczenie oraz miejsca położenia nieruchomości.

### **CZEŚĆ A**

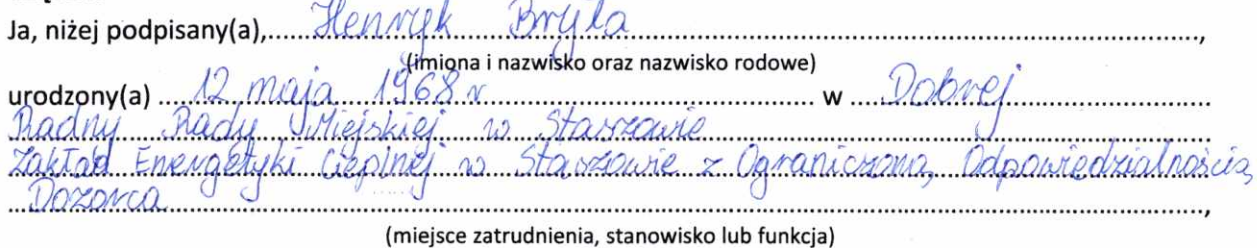

po zapoznaniu się z przepisami ustawy z dnia 8 marca 1990 r. o samorządzie gminnym (Dz. U. z 2023 r. poz. 40), zgodnie z art. 24h tej ustawy oświadczam, że posiadam wchodzące w skład małżeńskiej wspólności majątkowej lub stanowiące mój majątek odrębny:

 $\mathbf{L}$ 

Zasoby pieniężne:

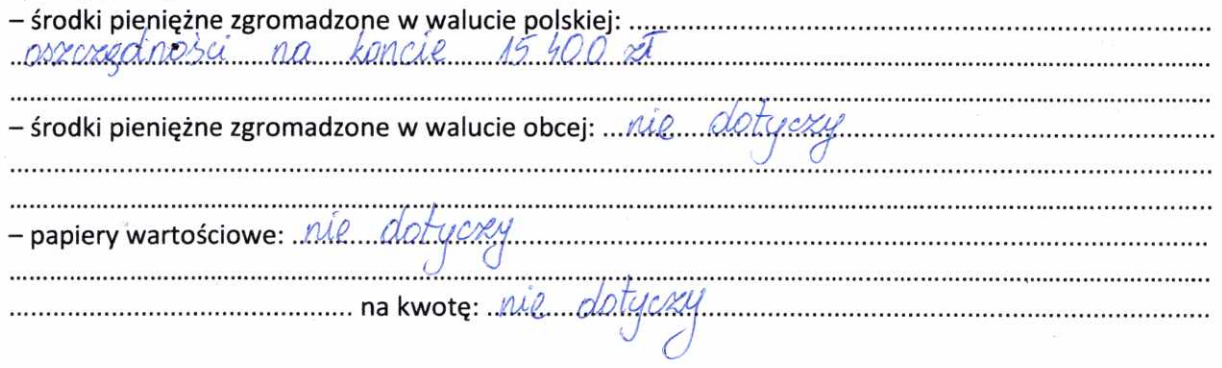

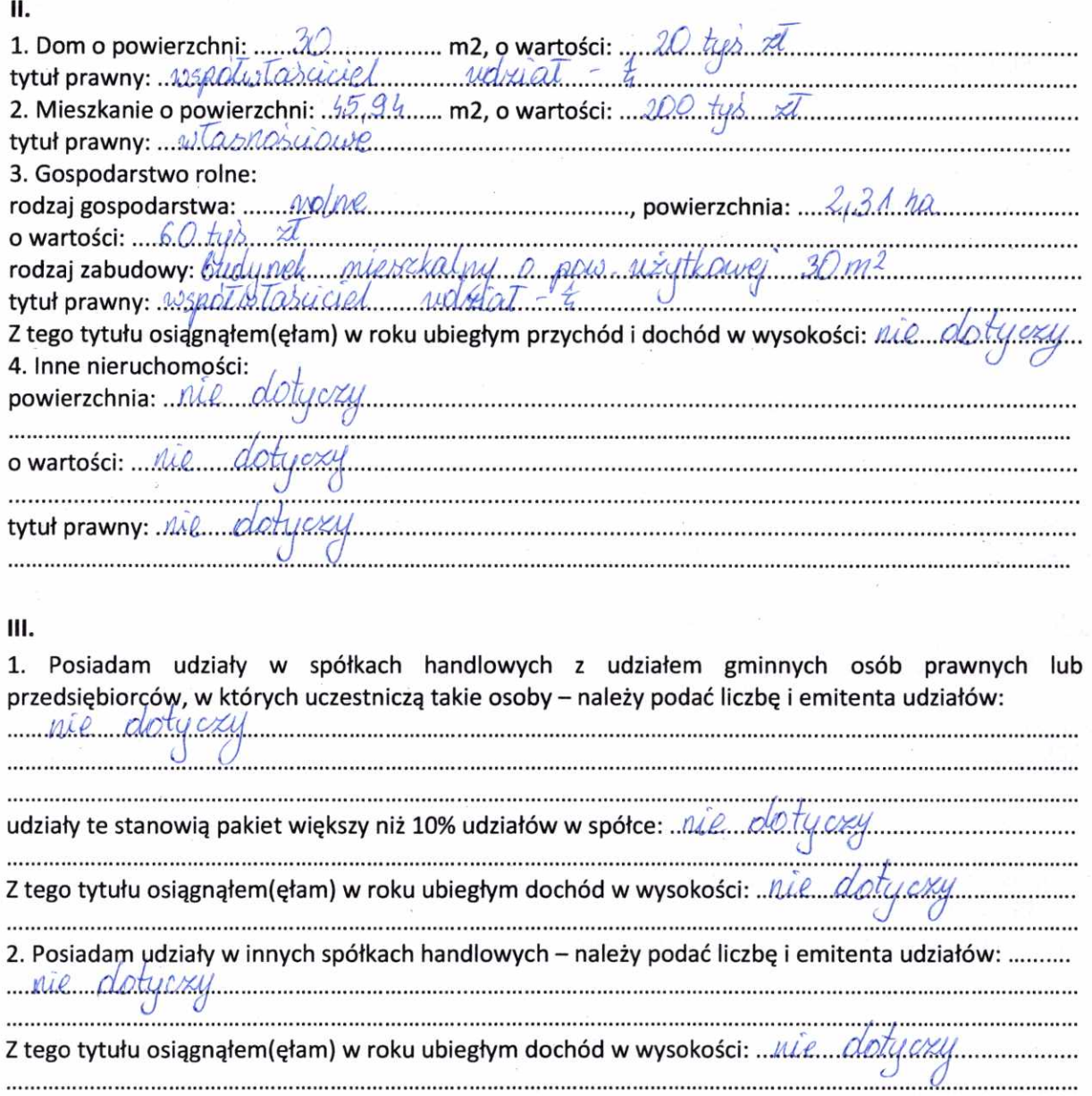

 $\hat{\mathbf{r}}$ 

 $\kappa$ 

 $\sim$ 

 $\mathbf{I}$ 

## IV.

 $\chi$ 

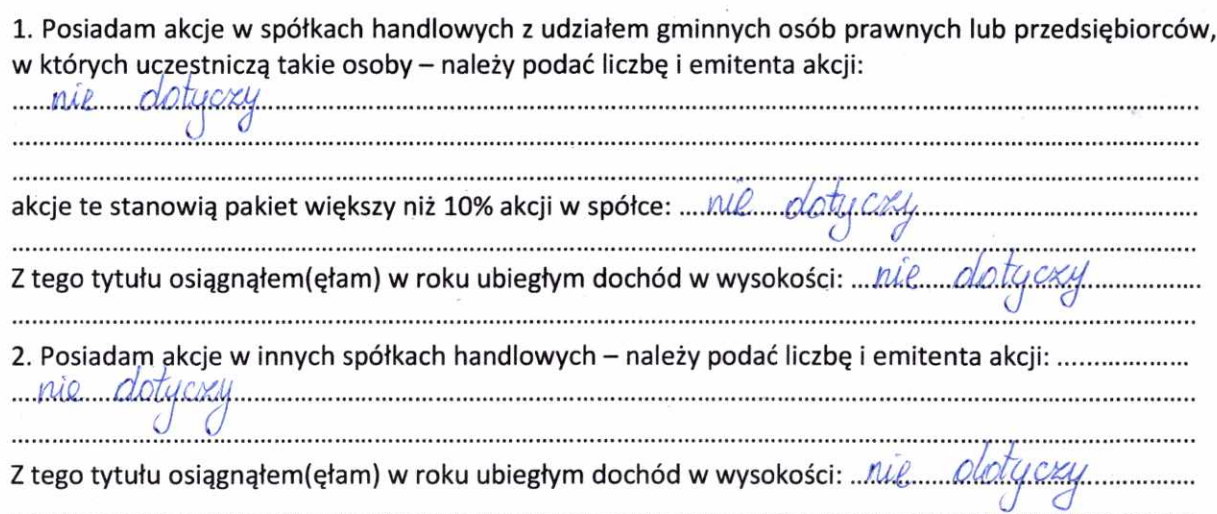

## V.

 $\frac{1}{\sqrt{2}}$ 

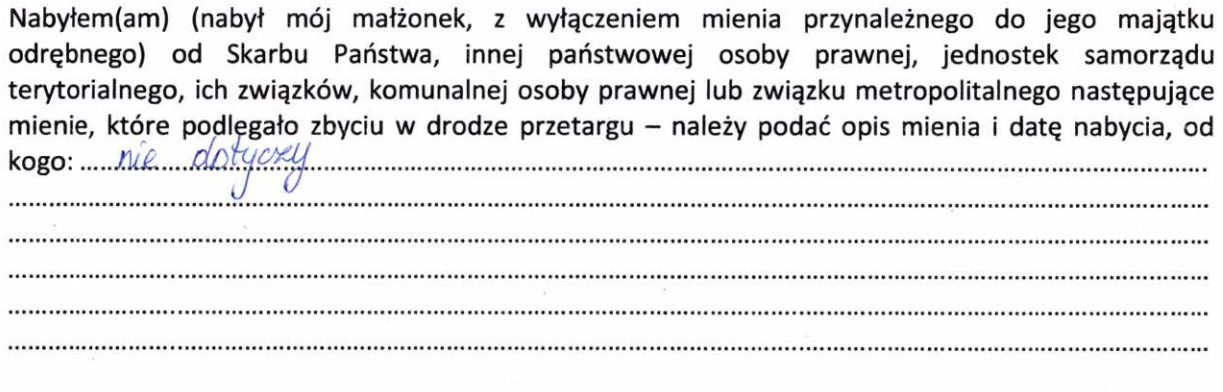

# VI.  $\overline{a}$

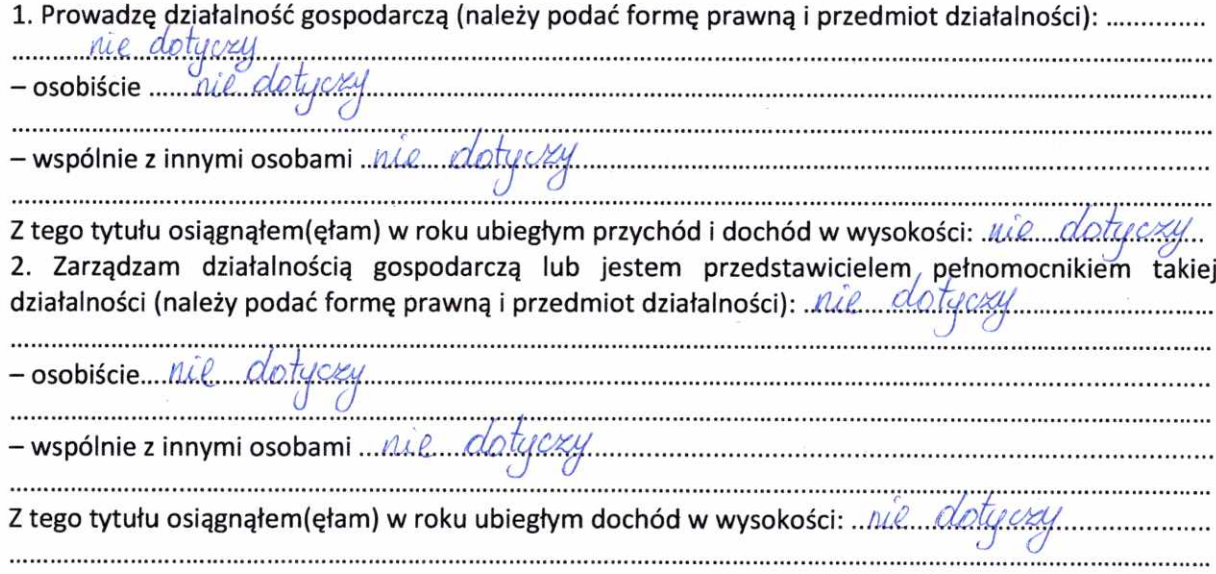

## VII.

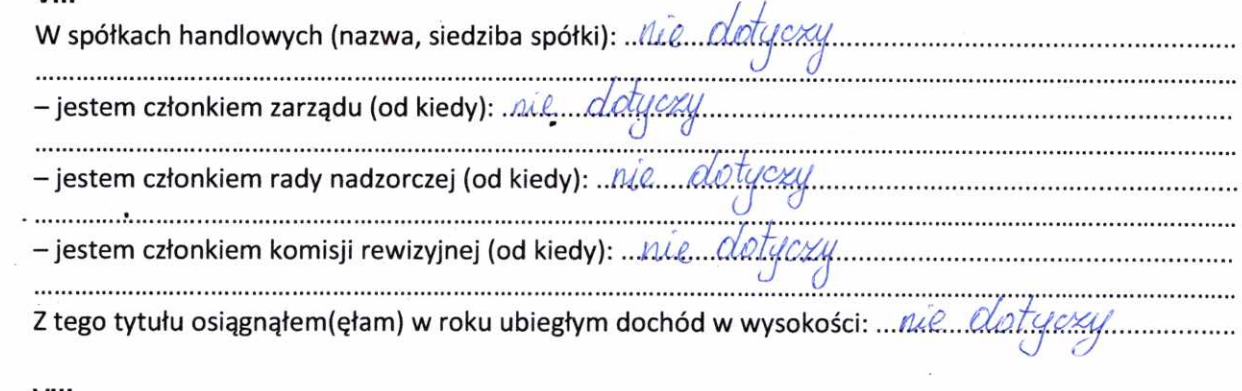

## VIII.

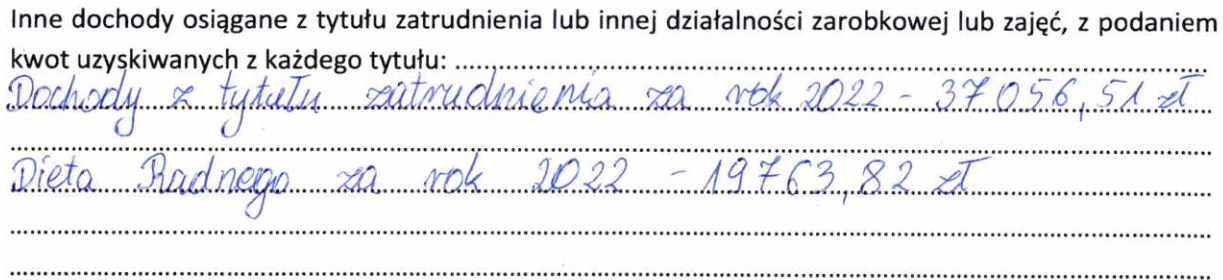

IX.

 $\sim$  $\bar{\mathcal{R}}$ 

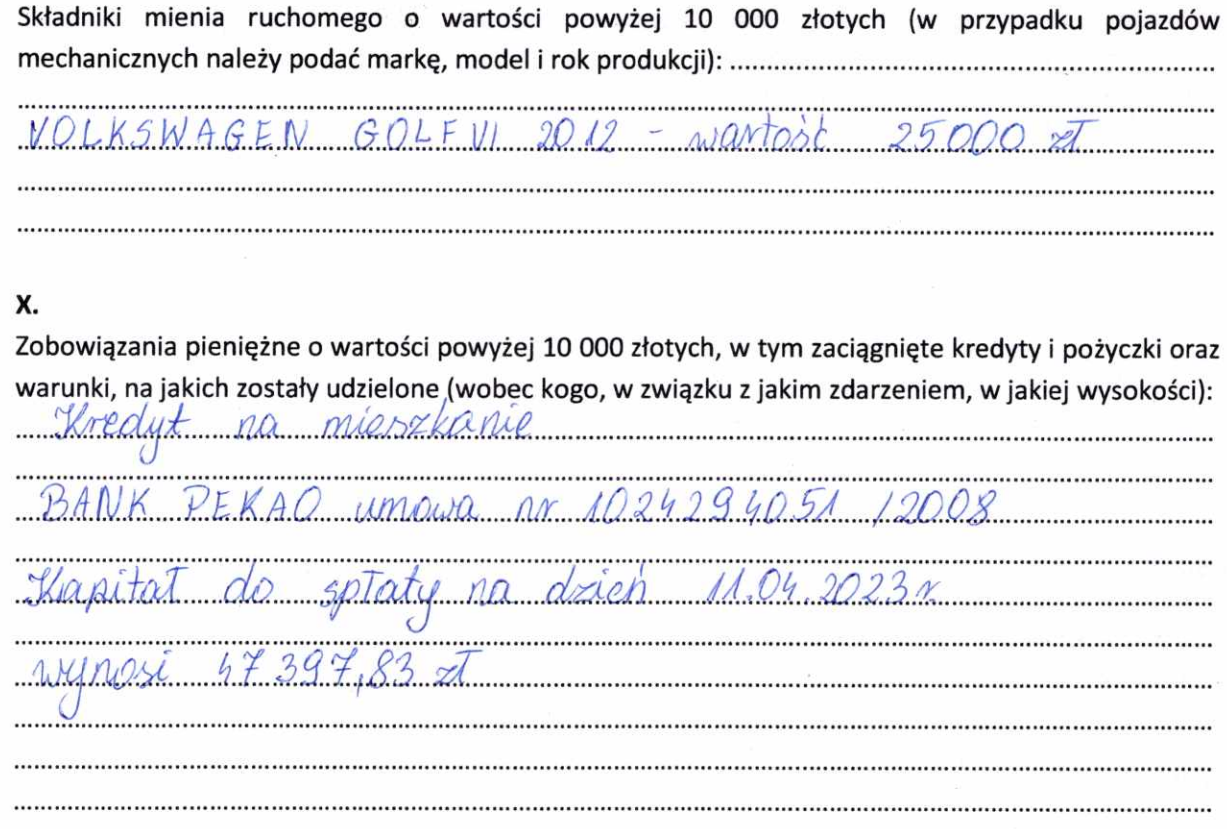

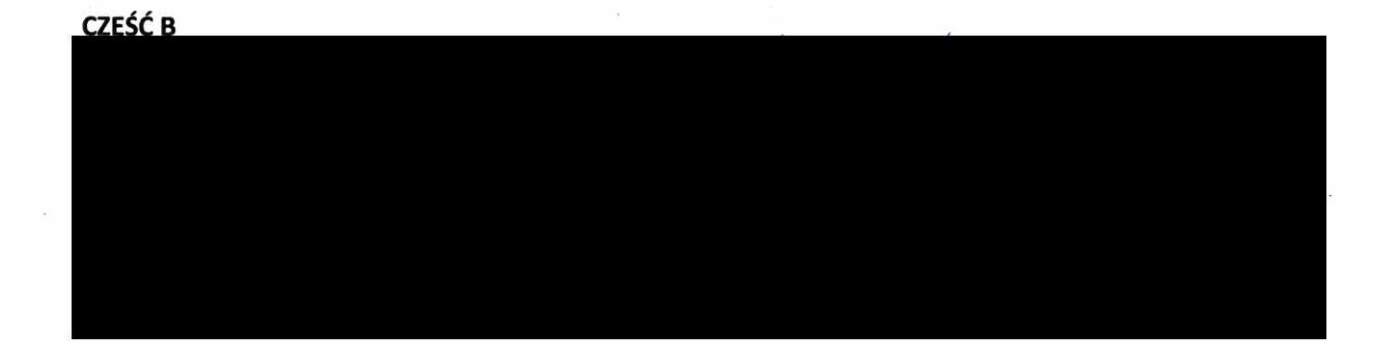

Powyższe oświadczenie składam świadomy(a), iż na podstawie art. 233 § 1 Kodeksu karnego za podanie nieprawdy lub zatajenie prawdy grozi kara pozbawienia wolności.

Staszow 18.04.2023

(miejscowość, data)

Drylie flennyl